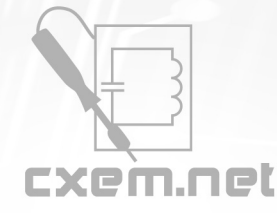

## Перечень радиокомпонентов

## Список радиокомпонентов к статье: Многофункциональный ваттметр с гальванической развязкой

Краткое описание: Нередко требуется измерить мощность того или иного электрооборудования. Кроме того, иногда полезно знать одновременно и ток нагрузки I, и напряжение U, и не просто мощность (всё равно какую), а и полную P, и активную S (их нередко путают и не всегда уточняют, которая из них имеется в виду в том или ином случае). Также в ряде специфических случаев требуется знать коэффициент мощности сети, равный P/S (он же косинус ф (фи))

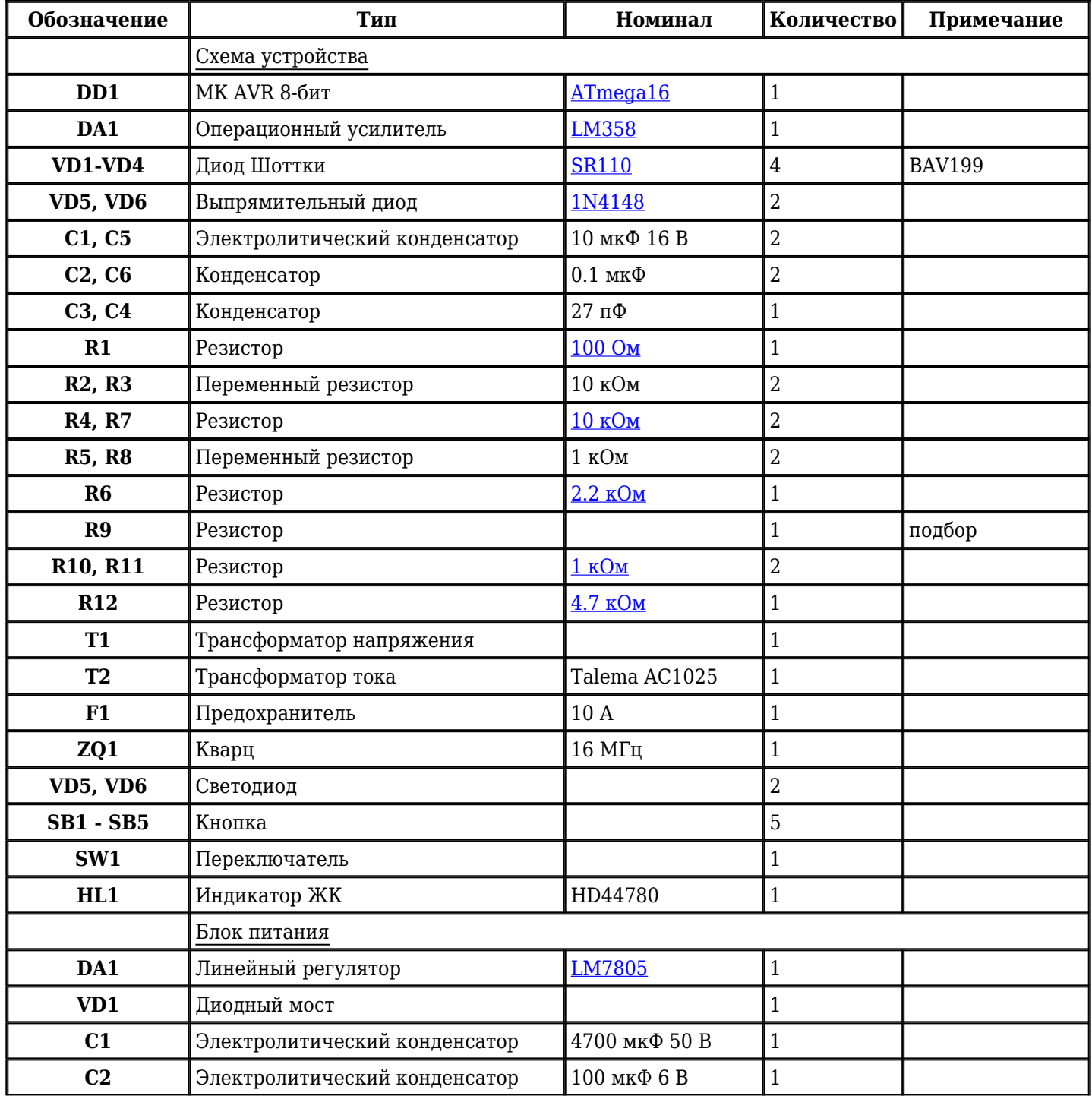

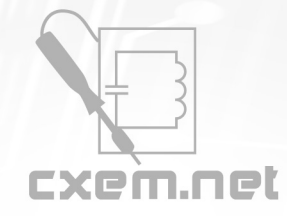

## Перечень радиокомпонентов

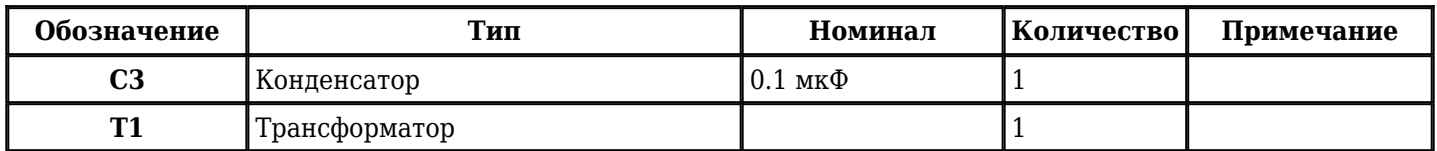

Добавить компоненты

**URL статьи на сайте:** <http://cxem.net/izmer/izmer90.php>

**Автор:** Негробов Павел **Дата публикации:** 2011 г.